• в адресний рядок **Address\*** прописуємо (копіюємо) адресу http://vc.uran.net.ua/workspace3d.

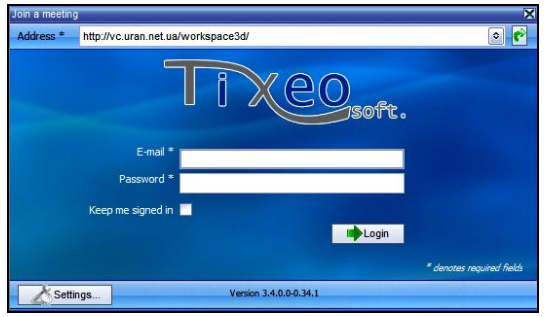

• натискуємо кнопку **Settings**, вибираємо вкладинку **Proxy** та вибираємо і заповнюємо її відповідно до рисунка:

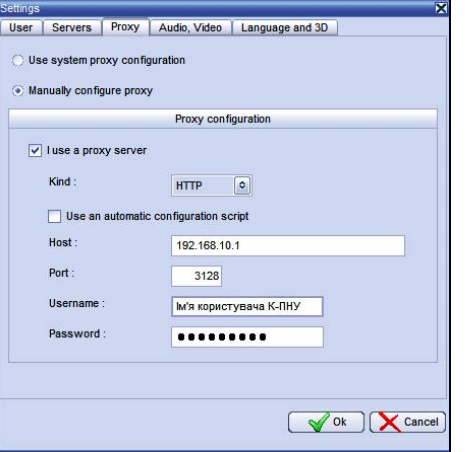

- поля **Host, Port, Username, Password** заповнюються так само як і налаштування в інтернет-браузері для використання доступу до мережі Інтернет. Натиснути кнопку **Оk**;
- в полях **E-mail** та **Password** вводимо свої данні **Учасника** відеоконференції, натискуємо кнопку **Login**;

• в наступному вікні натискуємо посилання **Join** (приєднатися) до запланованої конференції.

Будь-який учасник може самостійно відновити забутий пароль, натиснувши кнопку "**Forgot your password**" на сайті http://vc.uran.net.ua і вказавши свій логін (e-mail).

**Висновки:** використання та застосування доступних можливостей телекомунікаційної мережі «УРАН» залежить від особистої ініціативи та виробничої необхідності кожного науково-педагогічного працівника та співробітника університету. Про розширення можливостей та сервісів мережі «УРАН» постійно інформується в розділі «Новини» офіційного сайту університету www.kpnu.edu.ua.

#### **Список використаних джерел:**

- 1. Державна Програма «Інформаційні та комунікаційні технології в освіті і науці» на 2006-2010 роки, затверджена постановою Кабінету Міністрів України від 7 грудня 2005 року № 1153.
- 2. Договір від 04 січня 2011 року № 11-014 між Асоціацією користувачів Української науково-освітньої телекомунікаційної мережі «УРАН» та Кам'янець-Подільським національним університетом імені Івана Огієнка.
- 3. Договір від 1 вересня 2010 року № 1095 між Асоціацією користувачів Української науково-освітньої телекомунікаційної мережі «УРАН» та Кам'янець-Подільським національним університетом імені Івана Огієнка.
- 4. Розділ відеоконференції сайту Асоціації «УРАН». Режим доступу: http://vc.uran.net.ua.
- 5. Сайт виробника системи відеоконференцій Tixeo: www.tixeo.com.

Grant of telecommunication and informative services and mutual exchange by scientific information in modern scientific society is an extraordinarily pressing question in modern time. Ways and methods of the use of Ukrainian and Раn-European given scientifically-educational telecommunication Network "URAN" and GЙANT2 from the local network of university.

**Key words:** telecommunication Network, information, "URAN", system of videoconferences of Tixeo. *Отримано: 2.09.2011* 

УДК 372.853

#### **О. Ф. Свириденко**

*Хорольський агропромисловий коледж Полтавської державної академії*

# **ПРОЕКТНА ТЕХНОЛОГІЯ В КОНТЕКСТІ ІНТЕРАКТИВНОГО НАВЧАННЯ**

У статті висвітлено сутність і значення проектної технології навчання та її застосування при викладенні фізики в Хорольському агропромисловому коледжі.

**Ключові слова:** інтерактивна модель навчання, освітні технології, проектна технологія навчання, проект.

Фізика – унікальна дисципліна, найбільш механізована та точна, найтісніше пов'язана з навколишнім світом. Зрозуміло, що на заняттях фізики мають даватися глибокі й міцні знання, але важливо, щоб фізика допомагала формувати уявлення про роль людини в світі та роль даної науки в освоєнні світу людиною.

Найефективнішою моделлю сьогодні вважається інтерактивна модель навчання, схема якої відображає постійне спілкування викладача з учнями, учнів з учнями. Суть інтерактивного навчання полягає в тому, що навчальний процес відбувається за умови постійної, активної, позитивної взаємодії всіх учнів (студентів). Відбувається колективне, групове, індивідуальне навчання, навчання у співпраці, коли вчитель і учні – рівноправні суб'єкти навчання. В результаті організації навчальної діяльності за таких умов у навчальному середовищі створюється атмосфера взаємодії, співробітництва.

Сьогодення вимагає від освіти не просто забезпечення учнів і студентів певною сумою знань, а вмінням отримувати знання самостійно, що можна забезпечити використанням не однієї технології, а цілим комплексом технологій, поєднуючи їх протягом вивчення однієї або кількох теми чи розділів. Найвдаліше сукупність інтерактивних технологій навчання можна застосувати під час створення проектів.

Проектна технологія передбачає комплексний характер діяльності тимчасового колективу – учасників проекту – в умовах активної взаємодії з навколишнім середовищем, яке включає сукупність певних дій, документів, текстів, призначених для створення різного роду теоретичного чи практичного продукту.

Суть проектної технології в освіті вбачається у функціонуванні цілісної системи дидактичних та інших засобів, побудованої відповідно до вимог навчального проектування.

Головною особливістю цієї технології навчання є цілеспрямоване використання проблемних ситуацій, які виникають об'єктивно та суб'єктивно.

Створення проекту передбачає певну сукупність навчально-пізнавальних прийомів, що дозволяють розв'язати ту чи іншу проблему шляхом самостійних дій студентів з обов'язковою презентацією (викладенням) отриманих результатів. З іншого боку, ця технологія складається із сукупності дослідницьких, пошукових, проблемних методів, творчих за своєю суттю.

В основу методу проектів покладена ідея про спрямованість навчально-пізнавальної діяльності студентів на результат, який одержується під час вирішення тієї чи іншої проблеми. Зовнішній результат можна побачити, осмислити, застосувати в реальній практичній діяльності. Внутрішній результат (досвід діяльності) стає безцінним надбанням студента, поєднуючи в собі знання та уміння, компетенції та цінності.

У силу дидактичної сутності проектна технологія дозволяє:

- формувати інтелектуальні вміння, критичне й творче мислення;
- розвивати комунікативні навички, зокрема працювати в різних за складом групах, виконуючи різні за соціальним значенням функції;
- розвивати уміння користуватися різноманітними дослідницькими методами (збирати інформацію, факти, висувати гіпотези, аналізувати, робити висновки та узагальнення).

В умовах реалізації проектної діяльності акцент переноситься, на самостійну активну навчальну діяльність студентів. При цьому викладач здійснює лише «підтримку» цієї діяльності, тобто опосередковано управляє нею, ставлячи перед студентами проблеми. У такій моделі процесу навчання в центральною фігурою стає учень (студент), а процес навчання базується на співробітництві й продуктивному спілкуванні учасників навчання, спрямованому на спільне розв'язання чітко окреслених проблем.

У своїй освітній діяльності викладачі і студенти нашого коледжу застосовують проектну технологію. Ця робота захоплює, і вони із цікавістю створюють проекти різних типів. Один з таких проектів «Можливості енергозбе-

реження при освітлені приміщень», був розроблений студентами І курсу відділення «Монтаж, обслуговування та ремонт електротехнічних установок в агропромисловому комплексі». Результати проведеної студентами роботи були представлені на студентській конференції, яка проводилась у рамках декади фізико-математичних та електротехнічних дисциплін у коледжі, на міжвузівській науково-практичній конференції «Екологічні проблеми України» (Полтава) та Всеукраїнській конференції студентів та аспірантів «Екологічні, соціальні та медико-демографічні проблеми радіоактивно забруднених територій» (Київ).

Учень, студент, молода людина має прагнути не знати якомога більше, а знати, які знання потрібні, та вміти їх застосовувати, оскільки «дитинство – не період підготовки до майбутнього життя, а повноцінне життя. Отже освіта має базуватися не лише на знаннях, які коли-небудь у майбутньому знадобляться дитині, але й на тому, що вкрай необхідне сьогодні – на проблемах її реального життя» (Дж. Д'юі). А завдання педагога допомогти молоді реалізувати ці прагнення.

In report theses the essence and value of design technology of training and its application are shined at a physics statement in Horolsky agroindustrial college.

**Key words**: іinteractive model of training, educational technologies, design technology of training, the project. *Отримано: 15.07.2011* 

УДК 378.1

### **М. О. Стеценко, Ю. О. Єфименко, І. Т. Богданов**

*Бердянський державний педагогічний університет*

# **ПРОГРАМНИЙ КОМПЛЕКС MATLAB WAVELET TOOLBOX У ЛАБОРАТОРНОМУ ПРАКТИКУМІ З ФІЗИКИ**

У статті розглянуті переваги та недоліки використання вейвлетів у програмному комплексі Matlab Wavelet Toolbox при аналізі спектрів сигналів у лабораторному практикумі з електрорадіотехнічних дисциплін.

**Ключові слова**: лабораторний практикум, фізико-технічні знання, моделювання, Matlab Wavelet Toolbox.

**Актуальність дослідження.** Лабораторний практикум у навчанні фізико-технічних дисциплін посідає особливе місце, оскільки він включає в себе практичне використання набутих теоретичних знань, без яких якісна підготовка майбутнього фахівця неможлива. Він дає змогу набути необхідних умінь і навичок, сприяє створенню фундаменту для дослідницької та творчої діяльності студентів-фізиків.

З поширенням інформаційних технологій спостерігається також їх впровадження в навчальний процес вищої школи, у тому числі в лабораторний практикум з фізики та електрорадіотехнічних дисциплін [5]. Це пояснюється високим рівнем безпеки, наочністю, легкістю впровадження і організації віртуального лабораторного практикуму, а також тим, що комп'ютерні технології вже стали незамінним інструментом дослідників багатьох спеціальностей.

В останні роки в університетах та інженерно-технічних закладах усього світу спостерігається інтенсивне впровадження системи комп'ютерної математики та імітаційного моделювання – MatLAB. MATLAB призначена для досить складних обчислень. Це й визначає коло її користувачів: інженери-проектувальники та розробники нових пристроїв, студенти, аспіранти, науковці, фізики та математики. Система пристосована до будь-якої галузі науки й техніки, містить засоби, які особливо зручні для електро- і радіотехнічних обчислень (операції з комплексними числами, матрицями, векторами й поліномами, обробка даних, аналіз сигналів і цифрова фільтрація). Пакет розширення Wavelet Toolbox, що входить у систему MATLAB також надає великі можливості для аналізу сигналів довільної форми.

**Аналіз досліджень і публікацій. В**икористанню програмних засобів для комп'ютерного моделювання у навчанні фізико-технічних дисциплін приділяли увагу Борисов О.В., Лазарев Ю.Ф., Лурье М.С., Лурье О.М., Перекрест А.Л., Черних І.В. та багато інших. Однак можливості імітаційного середовища MatLAB з аналізу спектрів сигналів у лабораторному практикумі з фізики та електрорадіотехнічних дисциплін на наш погляд, розкрита не досить повно.

**Метою статті** є виклад авторського погляду на дану проблему.

Головні переваги "мови технічних обчислень" MatLAB, які якісно відрізняють його серед інших існуючих нині математичних систем і пакетів, полягають у наступному:

- 1) система MatLAB спеціально створена для проведення саме інженерних обчислювань: математичний апарат, що використовується в ній, гранично наближений до сучасного математичного апарата інженера, ученого й спирається на роботу з матрицями, векторами й комплексними числами; графічне подання функціональних залежностей тут організовано у формі як вимагає саме інженерна документація;
- 2) мова програмування системи MatLAB близька до мови BASIC, посильна при її вивченні початківцем, але має свій синтаксис та особливості [1];
- 3) на відміну від більшості систем комп'ютерної математики, MatLAB є відкритою системою; це означає, що практично всі процедури й функції MatLAB доступні не тільки для використання, але й для модифікації; користувач може розширювати базу процедур та функцій створюючи власні підпрограмами у тому числі за допомогою вбудованого графічного редактора користувача GUIDE [7]; це робить MatLAB незамінним засобом наукових обчислювальних робіт та імітаційного моделювання фізичних процесів [5];
- 4) останні версії MatLAB дозволяють легко інтегрувати її з текстовим редактором Word, що робить зручним оформлення науково-технічних звітів, статей, дипломних та курсових проектів із включенням у них складних обчислень та виведенням графіків у текст.

Реальні аналогові та цифрові сигнали, що переносять інформацію, як правило мають дуже складні частотно-часові